**Select desired articles (can select multiple at once), then download them as RIS files.** We download all types of articles, including op-eds and editorials to sort through later.

# A Guide to using software programs to conduct a

# systematic review of literature

The goal of this poster is to lay out the software and methods used in our systematic review as a guide to be easily replicated. We reviewed all of the journal articles in four major conservation journals **(Biological Conservation, Conservation Biology, Conservation Science and Practice, and Conservation Letters)** between the years of 2007 - 2010 and 2017 - 2020. The research methods we used are valuable for collaborative literature analyses that are being done with large amounts of journal articles to analyze. They provide a way to successfully organize, code, and sort articles to develop useful data and conclusions.

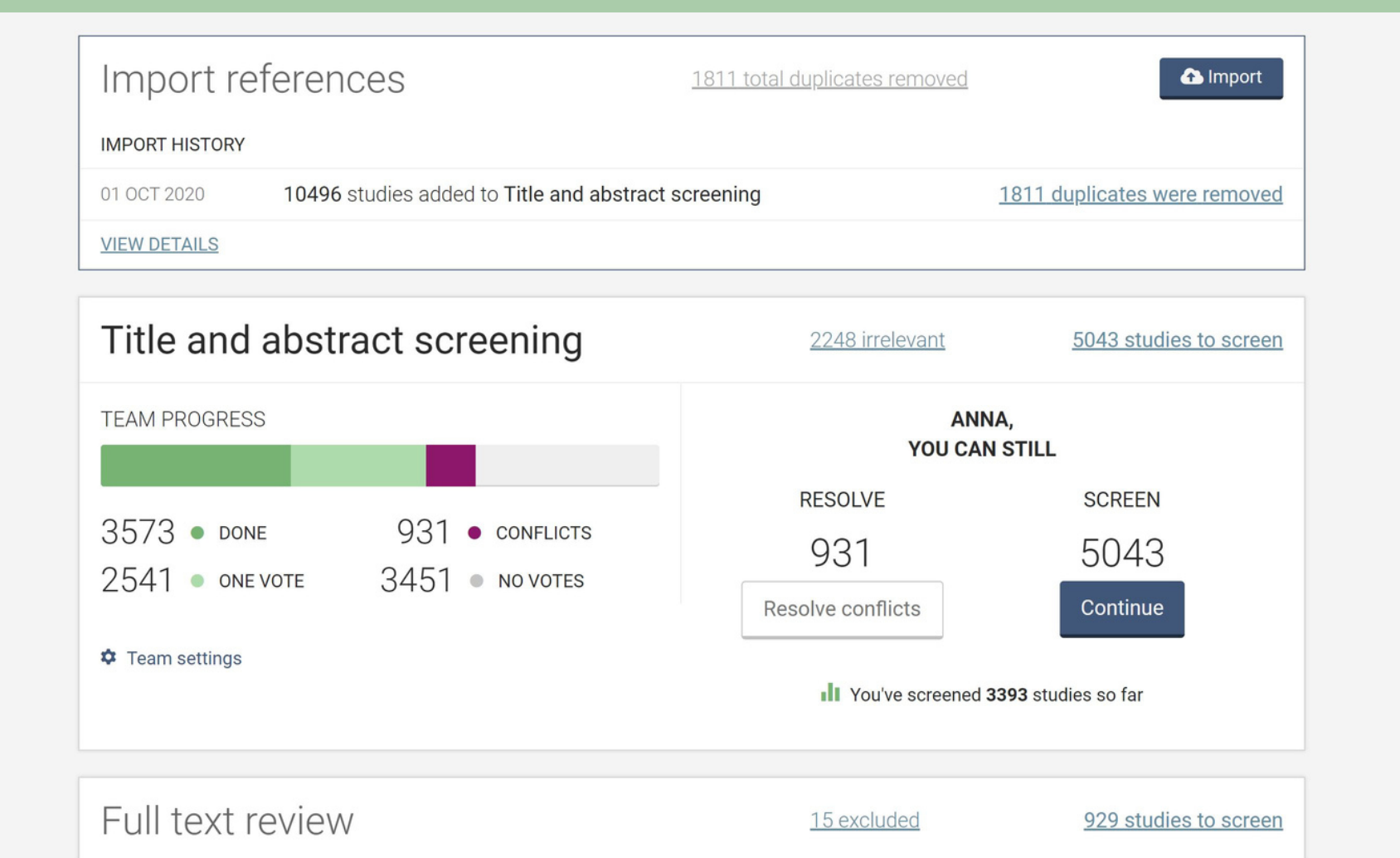

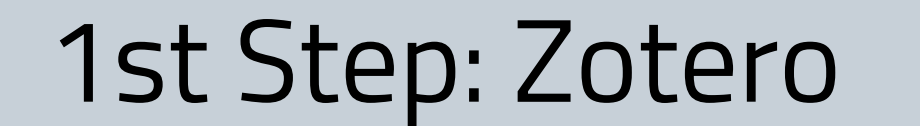

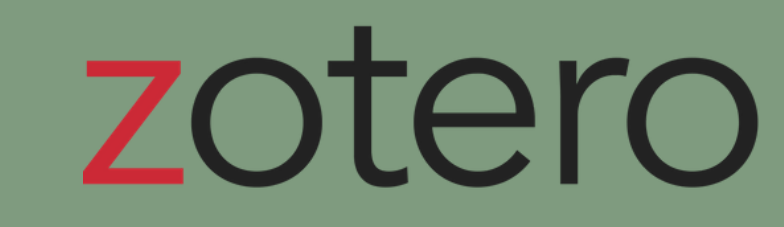

#### **Codebook Examples**

This is an example of the codebook used when applying these methods for a conservation science on private lands study (see poster by Smith et al).

### 2nd Step: Covidence

## Introduction

Anna Klewicki, Mackenzi Mills, Maggie Smith, Hannah Obershaw, Rachael Green, and Ashley Dayer

**Create a group Zotero account with shared access.** This also creates a Group Library, where everyone can access all articles downloaded.

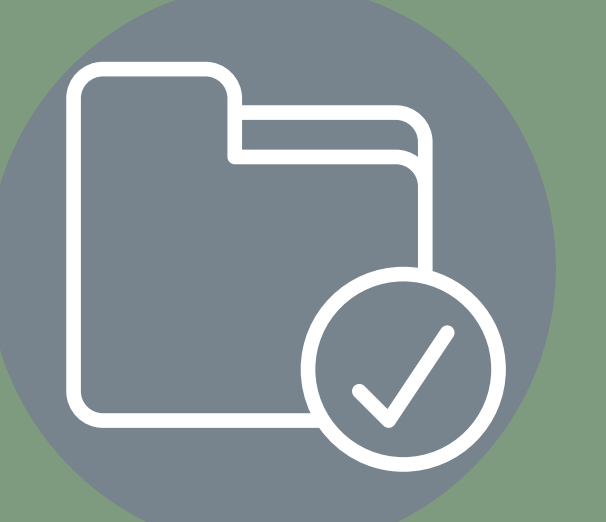

Obtain access to different databases to download articles. In our case, we used our university library**. We downloaded from ScienceDirect, Wiley, ProQuest, and EBSCO,** as they provided access to our desired journals.

Upload these downloaded files into the Zotero group library. **They can now be uploaded into Covidence.**

**Import: Upload RIS files into Covidence from Zotero into the group project page.** Upload directly into Full-text review. Establish criteria for inclusion and exclusion, as well as a codebook (see Coding Examples).

**Full Text Review:** Screening the article for inclusion/exclusion criteria is done simultaneously with tagging (coding into categories for the characteristics of the study). **First, two screeners decide whether or not an article should be included. If it is included, then they tag the article (or check the tags in the case of the second reviewer). If excluded, they note the reason.** Articles with conflicts are screened by our research supervisor to make the final decision.

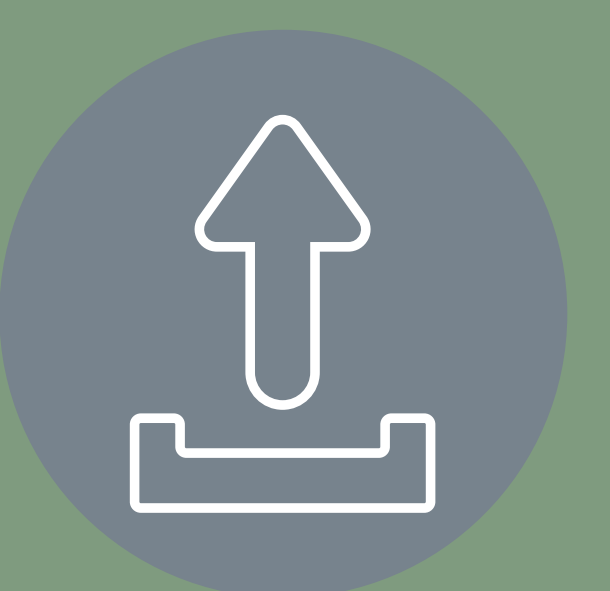

**Data Extraction:** Lastly, the data can be extracted into a usable form in excel as a CSV file.

*Inclusion/ Exclusion Criteria*

*Full-Text Review Tags*

**Site Science**

**Land**

Taxa **Ref. 2011 Location** 

**Ownership**

Unknown

- Article contains no imperical evidence (editorial, book review, response)
- Piece is not an article (Table of Contents, notes, erratum, corrigendum)

Private, Public, Tribal, US, (other countries

Terrestrial, Aquatic Community, Biological,

**Social** 

documented through

notes tool)

Acknowledgements We would like to thank Dr. Amy Johnson and Dr. Jodi Hilty for their constant support and feedback throughout this project. We are also very thankful for the CNRE Librarians, Cozette

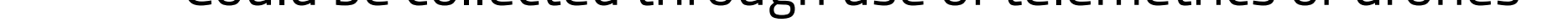

Flora, Fauna,

People

Comer and Julia Feerrar, for their ongoing support and guidance as we navigated through Covidence and Zotero.

**Resources** 

Zotero Homepage: https://www.zotero.org/

Covidence Homepage: https://www.covidence.org/

Import

Full text

review

Data

Extraction /

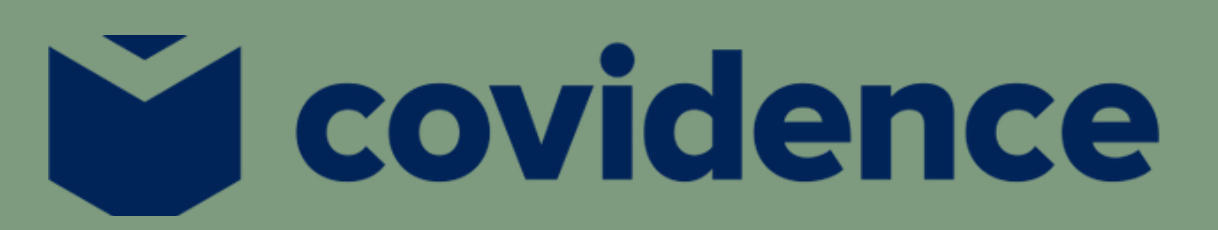

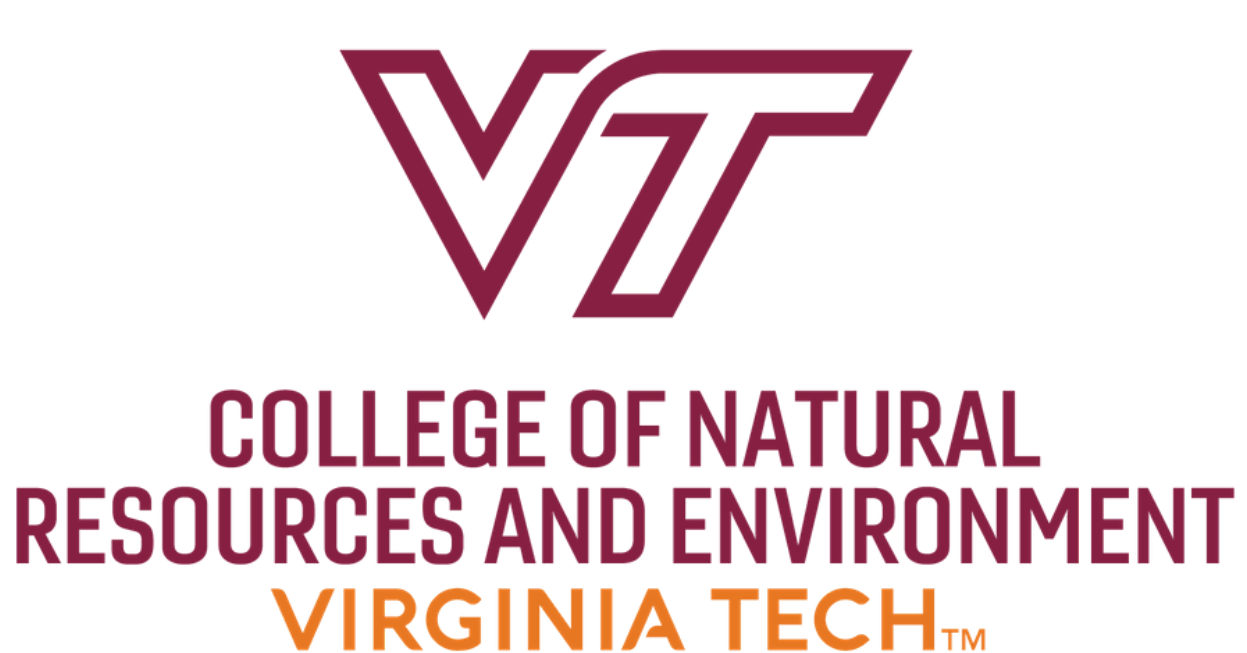

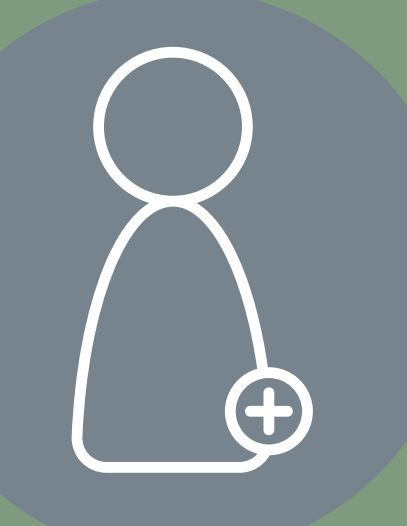

- Study is done on sites that are inland aquatic (rivers/ ponds) or terrestrial
- Sites are not inland aquatic (rivers/ ponds) or terrestrial
- Research articles with specimans or data being collected in the field  $\circ$  Could be collected through use of telemetrics or drones
- Research is not field-based (remote/ secondary data, meta-analysis, museum specimens) **Exclusion**

#### **Inclusion**